## LOGOMARCA DA EMPRESA

## **ANEXO II**

## **MODELO SUGERIDO PARA APRESENTAÇÃO DA PROPOSTA COMERCIAL**

Ao

**SERVIÇO SOCIAL DO COMÉRCIO – SESC** 

Departamento Regional em Goiás

Comissão de Licitação

**Pregão Eletrônico n⁰. 22/01.00094 – PG**

CNPJ:

RAZÃO SOCIAL: \_\_\_\_\_\_\_\_\_\_\_\_\_\_\_\_\_\_\_\_\_

A presente proposta tem como objeto a prestação de serviço de assessoria de organização de eventos, estrutura e decoração para o projeto Sesc Geek 2022 a ser realizado pelas Unidade Sesc Faiçalville, Sesc Universitário e Sesc Anápolis, de acordo com as especificações mínimas obrigatórias constantes no Termo de Referência do processo Pregão Eletrônico nº. 22/01.00094 - PG do Departamento Regional do Sesc-GO. Apresentamos abaixo os valores ofertados por nossa empresa:

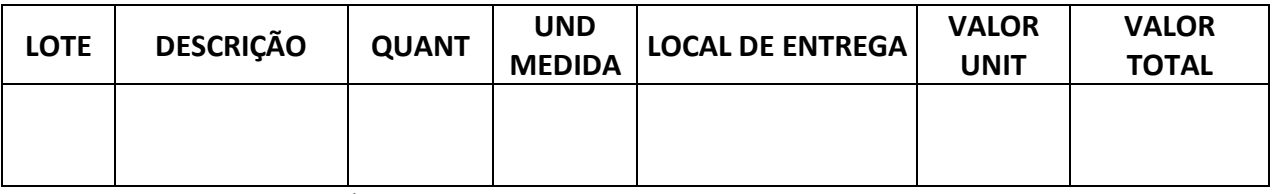

Valor total da proposta: R\$

Declaro concordância com os dispositivos do processo Pregão Eletrônico nº. 22/01.00094 - PG

Validade da Proposta: Conforme Anexo I – Termo de Referência

Condições de pagamento: Conforme Anexo I – Termo de Referência

Declaro que se encontram inclusos no valor total mensal da proposta todos e quaisquer impostos incidentes, instalação, mão-de-obra, assistência técnica/manutenção, emolumentos, contribuições previdenciárias, fiscais, sociais e parafiscais, que sejam devidos em decorrência, direta ou indireta, da execução do objeto da presente licitação.

Dados para depósito em conta:

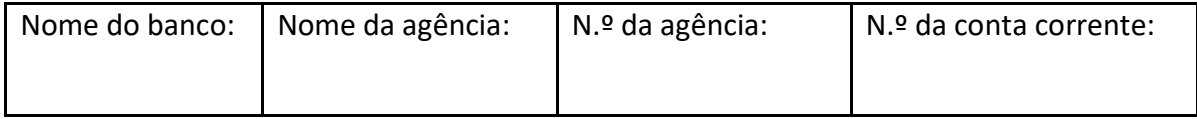

Goiânia, ......... de ................ de 2022.

Nome legível e assinatura do responsável legal

\_\_\_\_\_\_\_\_\_\_\_\_\_\_\_\_\_\_\_\_\_\_\_\_\_\_\_\_\_\_\_\_\_\_\_\_\_\_\_\_\_\_\_\_\_\_\_\_\_

## OBSERVAÇÕES*:*

*1) Esse documento deverá ser preenchido em papel timbrado da empresa licitante e estar devidamente assinado por seu representante legal.*

*2) Caso a licitante opte por anexar a proposta antes da data agendada para abertura na plataforma "Licitações-e" deverá observar o item 6.2. do Edital.*